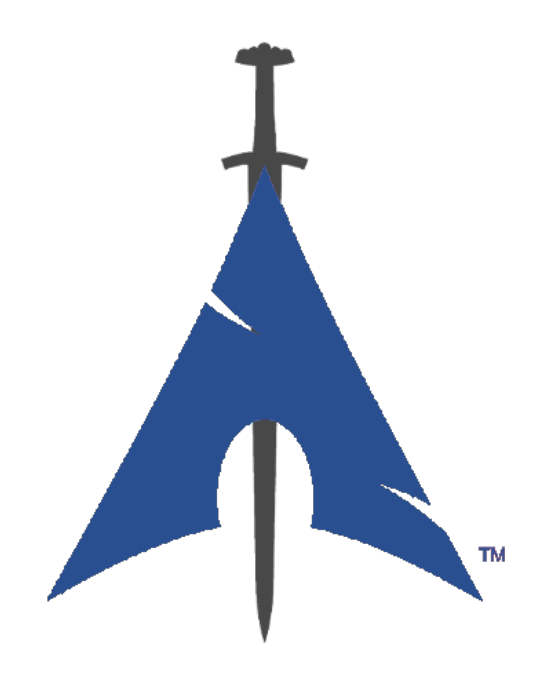

# **Guida a BlackArch Linux**

https://www.blackarch.org/

# **Contents**

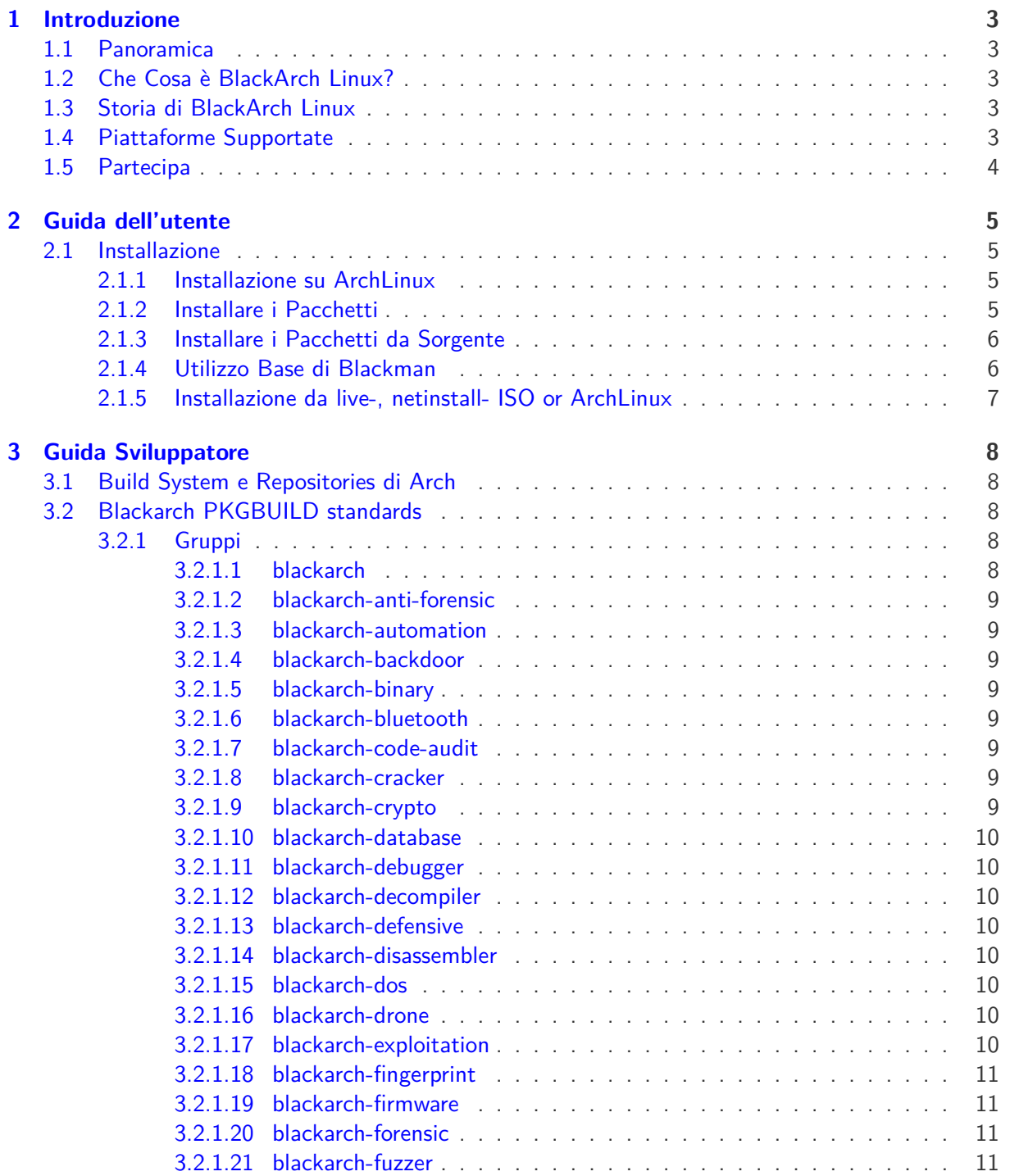

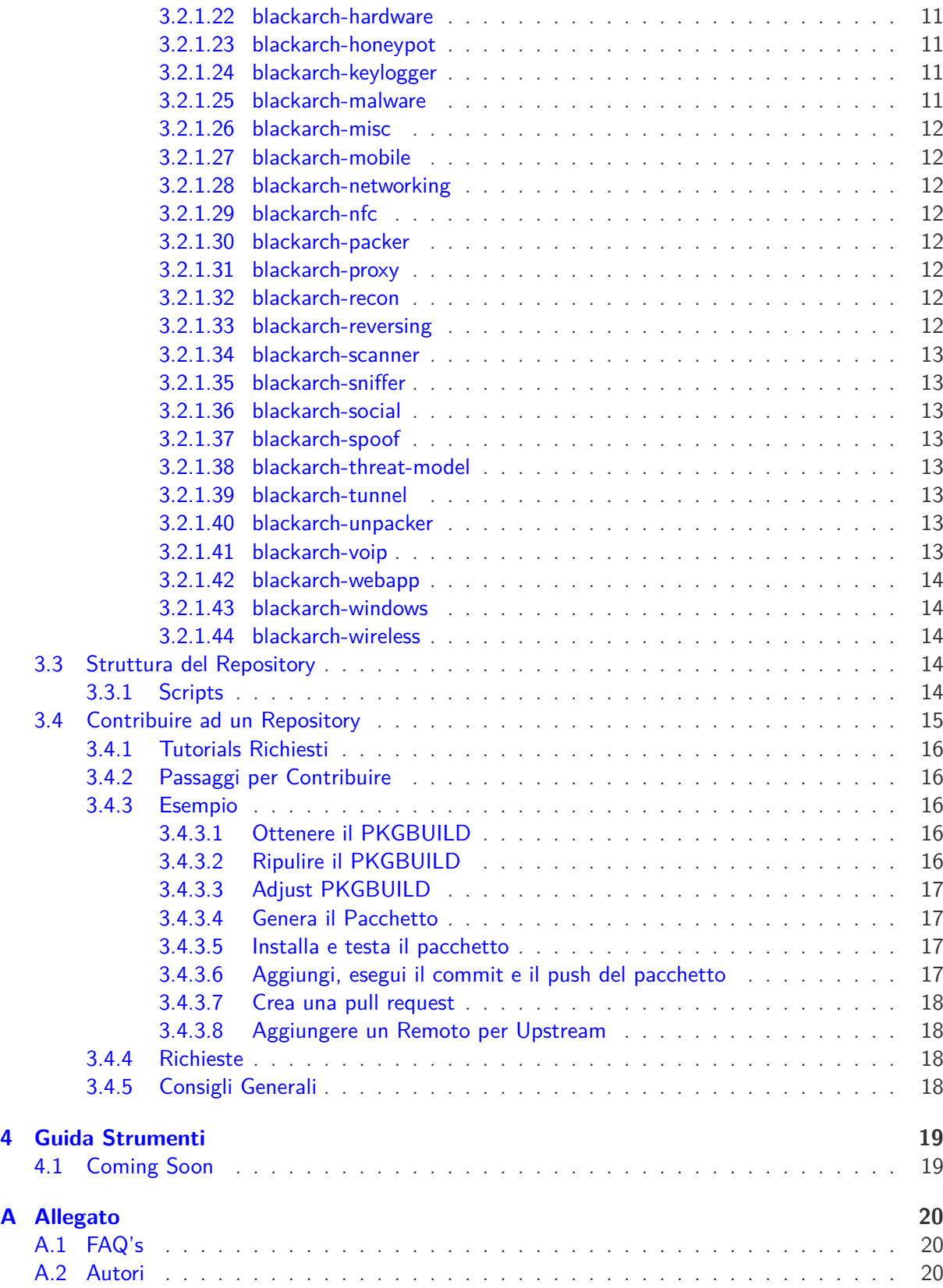

## <span id="page-3-0"></span>**Introduzione**

## <span id="page-3-1"></span>**1.1 Panoramica**

La guida a BlackArch Linux è divisa in alcune parti:

- Introduzione Fornisce un'ampia panoramica, presentazione ed altre informazioni utili sul progetto
- Guida utente Tutto ciò di cui un utente tipico necessita per utilizzare al meglio BlackArch
- Guida sviluppatore Come iniziare a sviluppare e contribuire a BlackArch
- Guida strumenti Dettagli approfonditi con esempi di utilizzo degli strumenti

## <span id="page-3-2"></span>**1.2 Che Cosa è BlackArch Linux?**

BlackArch è una distribuzione Linux completa per pentesters e ricercatori di sicurezza. Deriva da [ArchLinux](https://www.archlinux.org/) e gli utenti possono installare i componenti di BlackArch individualmente o in gruppo direttamente su di essa.

L'insieme degli strumenti è distribuito come un [repository utente non ufficiale](https://wiki.archlinux.org/index.php/Unofficial_User_Repositories) per ArchLinux, quindi puoi installare BlackArch sopra ad un'installazione di ArchLinux già esistente. I pacchetti possono essere installati individualmente o per categoria.

Il repository in costante espansione include al momento oltre [2600](https://www.blackarch.org/tools.html) strumenti. Tutti gli strumenti vengono testati a fondo prima di essere aggiunti, in maniera da mantenere la qualità del repository.

## <span id="page-3-3"></span>**1.3 Storia di BlackArch Linux**

Prossimamente...

## <span id="page-3-4"></span>**1.4 Piattaforme Supportate**

Prossimamente...

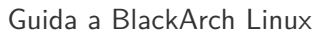

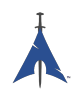

## <span id="page-4-0"></span>**1.5 Partecipa**

Puoi metterti in contatto con il team di BlackArch attraverso i seguenti metodi:

Sito web: <https://www.blackarch.org/> Mail: [team@blackarch.org](mailto:team@blackarch.org) IRC: <irc://irc.freenode.net/blackarch> Twitter: <https://twitter.com/blackarchlinux> Github: <https://github.com/Blackarch/> Discord: <https://discord.com/invite/xMHt8dW>

## <span id="page-5-0"></span>**Guida dell'utente**

### <span id="page-5-1"></span>**2.1 Installazione**

Le sezioni seguenti ti mostreranno come impostare il repository BlackArch ed installare i pacchetti. BlackArch supporta l'installazione sia dal repository utilizzando i pacchetti binari, sia compilando ed installando i sorgenti.

BlackArch è compatibile con le normali installazioni Arch. Si comporta come un repository utente non ufficiale. Se invece vuoi un'ISO, guarda la sezione [Live ISO.](https://www.blackarch.org/downloads.html#iso)

#### <span id="page-5-2"></span>**2.1.1 Installazione su ArchLinux**

Esegui [strap.sh](https://blackarch.org/strap.sh) come root e segui le istruzioni. Vedi l'esempio seguente.

```
curl -0 https://blackarch.org/strap.sh
sha1sum strap.sh # should match: d062038042c5f141755ea39dbd615e6ff9e23121
sudo chmod +x strap.sh
sudo ./ strap.sh
```
Ora scarica una copia aggiornata della lista principale dei pacchetti e sincronizza i pacchetti:

sudo pacman - Syyu

#### <span id="page-5-3"></span>**2.1.2 Installare i Pacchetti**

Ora puoi installare gli strumenti dal repository blackarch.

1. Per elencare tutti gli strumenti disponibili, esegui

```
pacman -Sgg | grep blackarch | cut -d' ' -f2 | sort -u
```
2. Per installare tutti gli strumenti, esegui

```
pacman -S blackarch
```
3. Per installare una categoria di strumenti, esegui

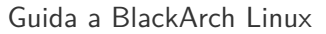

pacman -S blackarch -<category >

4. Per elencare le categorie di blackarch, esegui

```
pacman -Sg | grep blackarch
```
#### <span id="page-6-0"></span>**2.1.3 Installare i Pacchetti da Sorgente**

Come parte di un metodo alternativo di installazione, puoi generare i pacchetti BlackArch da sorgente. Puoi trovare i PKGBUILDs su [github.](https://github.com/BlackArch/blackarch/tree/master/packages) Per generare l'intero repo, puoi utilizzare lo strumento [Blackman.](https://github.com/BlackArch/blackman)

• Come prima cosa, devi installare Blackman. Se il repository BlackArch è impostato sulla tua macchina, puoi installare Blackman:

pacman -S blackman

• Puoi compilare ed installare Blackman dal sorgente:

```
mkdir blackman
cd blackman
wget https://raw.github.com/BlackArch/blackarch/master/packages/blackman/PKGBUILD
# Make sure the PKGBUILD has not been maliciously tampered with.
makepkg -s
```
• Oppure puoi installare Blackman da AUR:

```
<whatever AUR helper you use> -S blackman
```
#### <span id="page-6-1"></span>**2.1.4 Utilizzo Base di Blackman**

Blackman è molto semplice da utilizzare, sebbene i flags siano differenti da quello che ti aspetteresti da qualcosa simile a pacman. L'utilizzo base viene descritto nel seguito.

• Scarica, compila e installa i pacchetti:

```
sudo blackman -i package
```
• Scarica, compila e installa un'intera categoria:

sudo blackman -g group

• Scarica, compila e installa tutti gli strumenti di BlackArch:

sudo blackman -a

• Per elencare le categorie di BlackArch:

```
blackman -l
```
• Per elencare gli strumenti di una categoria:

```
blackman -p category
```
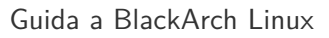

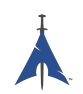

#### <span id="page-7-0"></span>**2.1.5 Installazione da live-, netinstall- ISO or ArchLinux**

Puoi installare BlackArch Linux da una delle nostre live- o netinstall-ISOs.Vedi [https://www.](https://www.blackarch.org/download.html#iso) [blackarch.org/download.html#iso](https://www.blackarch.org/download.html#iso). Dopo l'avvio dell'ISO sono richiesti i seguenti passaggi.

• Installa il pacchetto blackarch-installer:

```
sudo pacman -S blackarch-installer
```
• Esegui

sudo blackarch -install

# <span id="page-8-0"></span>**Guida Sviluppatore**

### <span id="page-8-1"></span>**3.1 Build System e Repositories di Arch**

I files PKGBUILD sono dei build scripts. Ognuno dice a makepkg(1) come creare un pacchetto. I files PKGBUILD sono scritti in Bash.

Per altre informazioni, leggi (o sfoglia) le seguenti pagine:

- [Arch Wiki: Creating Packages](https://wiki.archlinux.org/index.php/Creating_Packages)
- [Arch Wiki: makepkg](https://wiki.archlinux.org/index.php/Makepkg)
- [Arch Wiki: PKGBUILD](https://wiki.archlinux.org/index.php/PKGBUILD)
- [Arch Wiki: Arch Packaging Standards](https://wiki.archlinux.org/index.php/Arch_Packaging_Standards)

### <span id="page-8-2"></span>**3.2 Blackarch PKGBUILD standards**

Per semplicità, i nostri PKGBUILDs sono simili a quelli di AUR, con qualche piccola differenza evidenziata di seguito. Ogni pacchetto deve appartenere almeno a blackarch, ci saranno anche molte sovrapposizioni tra vari pacchetti appartenenti a più gruppi.

#### <span id="page-8-3"></span>**3.2.1 Gruppi**

Per permettere agli utenti di installare velocemente e facilmente uno specifico insieme di pacchetti, questi sono stati separati in gruppi. I gruppi permettono agli utenti di dare semplicemente "pacman -S <group name>" per installare tanti pacchetti.

#### <span id="page-8-4"></span>**3.2.1.1 blackarch**

Il gruppo blackarch è il gruppo base a cui tutti i pacchetti devono appartenere. Questo consente agli utenti di installare tutti i pacchetti con facilità.

Cosa dovrebbe stare qui: tutto.

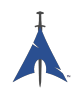

#### <span id="page-9-0"></span>**3.2.1.2 blackarch-anti-forensic**

Pacchetti che sono usati per contrastare le attività forensi, includono crittografia, steganografia, e qualsiasi cosa che modifichi i files o i loro attributi. Questo vale per tutti gli strumenti che lavorano con qualsiasi cosa in generale che modifichi un sistema per nascondere informazioni.

Ad esempio: luks, TrueCrypt, Timestomp, dd, ropeadope, secure-delete

#### <span id="page-9-1"></span>**3.2.1.3 blackarch-automation**

Pacchetti che sono usati per l'automazione del flusso di lavoro.

Ad esempio: blueranger, tiger, wiffy

#### <span id="page-9-2"></span>**3.2.1.4 blackarch-backdoor**

Pacchetti che sfruttano o aprono backdoors su sistemi già vulnerabili. Ad esempio: backdoor-factory, rrs, weevely

#### <span id="page-9-3"></span>**3.2.1.5 blackarch-binary**

Pacchetti che in qualche modo operano su file binari. Ad esempio: binwally, packerid

#### <span id="page-9-4"></span>**3.2.1.6 blackarch-bluetooth**

Pacchetti che sfruttano qualsiasi cosa riguardi lo standard Bluetooth (802.15.1). Ad esempio: ubertooth, tbear, redfang

#### <span id="page-9-5"></span>**3.2.1.7 blackarch-code-audit**

Pacchetti che effettuano la revisione di codice sorgente per analisi di vulnerabilità. Ad esempio: flawfinder, pscan

#### <span id="page-9-6"></span>**3.2.1.8 blackarch-cracker**

Pacchetti che sono usati per il cracking di funzioni crittografiche, ie hashes. Ad esempio: hashcat, john, crunch

#### <span id="page-9-7"></span>**3.2.1.9 blackarch-crypto**

Pacchetti che lavorano con la crittografia, esclusi quelli per il cracking. Ad esempio: ciphertest, xortool, sbd

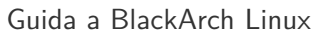

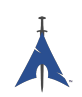

#### <span id="page-10-0"></span>**3.2.1.10 blackarch-database**

Pacchetti che comportano l'exploitation a qualsiasi livello di databases.

Ad esempio: metacoretex, blindsql

#### <span id="page-10-1"></span>**3.2.1.11 blackarch-debugger**

Pacchetti che permettono all'utente di vedere in realtime cosa sta facendo un particolare programma.

Ad esempio: radare2, shellnoob

#### <span id="page-10-2"></span>**3.2.1.12 blackarch-decompiler**

Pacchetti che cercano di ricavare il codice sorgente da un programma compilato.

Ad esempio: flasm, jd-gui

#### <span id="page-10-3"></span>**3.2.1.13 blackarch-defensive**

Pacchetti che sono utilizzati per proteggere un utente da attacchi di malware da parte di altri utenti.

Ad esempio: arpon, chkrootkit, sniffjoke

#### <span id="page-10-4"></span>**3.2.1.14 blackarch-disassembler**

Questo è simile a blackarch-decompiler, e probabilmente ci saranno molti programmi che ricadranno in entrambe le categorie, tuttavia questi pacchetti producono l'output in assembly anziché in codice sorgente di alto livello.

Ad esempio: inguma, radare2

#### <span id="page-10-5"></span>**3.2.1.15 blackarch-dos**

Pacchetti che utilizzano attacchi DoS (Denial of Service).

Ad esempio: 42zip, nkiller2

#### <span id="page-10-6"></span>**3.2.1.16 blackarch-drone**

Pacchetti che sono utilizzati per gestire droni.

Ad esempio: meshdeck, skyjack

#### <span id="page-10-7"></span>**3.2.1.17 blackarch-exploitation**

Pacchetti che approfittano di exploits in altri programmi o servizi.

Ad esempio: armitage, metasploit, zarp

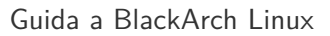

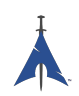

#### <span id="page-11-0"></span>**3.2.1.18 blackarch-fingerprint**

Pacchetti per fare fingerprinting. Ad esempio: dns-map, p0f, httprint

#### <span id="page-11-1"></span>**3.2.1.19 blackarch-firmware**

Pacchetti che sfruttano vulnerabilità nel firmware.

Ad esempio: None yet, amend asap.

#### <span id="page-11-2"></span>**3.2.1.20 blackarch-forensic**

Pacchetti che sono utilizzati per trovare dati su dischi fisici o memorie embedded.

Ad esempio: aesfix, nfex, wyd

#### <span id="page-11-3"></span>**3.2.1.21 blackarch-fuzzer**

Pacchetti che utilizzano il principio di testing del fuzzing, ie inviano degli inputs casuali per vedere cosa succede.

Ad esempio: msf, mdk3, wfuzz

#### <span id="page-11-4"></span>**3.2.1.22 blackarch-hardware**

Pacchetti che sfruttano o gestiscono qualsiasi cosa che abbia a che fare con l'hardware fisico.

Ad esempio: arduino, smali

#### <span id="page-11-5"></span>**3.2.1.23 blackarch-honeypot**

Pacchetti che agiscono da "honeypots", ie programmi che sembrano servizi vulnerabili, utilizzati per trarre in trappola gli hackers.

Ad esempio: artillery, bluepot, wifi-honey

#### <span id="page-11-6"></span>**3.2.1.24 blackarch-keylogger**

Pacchetti che registrano e conservano le battiture su un altro sistema.

Ad esempio: None yet, amend asap.

#### <span id="page-11-7"></span>**3.2.1.25 blackarch-malware**

Pacchetti che contano come qualsiasi tipo di software malevolo o malware detection.

Ad esempio: malwaredetect, peepdf, yara

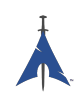

#### <span id="page-12-0"></span>**3.2.1.26 blackarch-misc**

Pacchetti che non rientrano specificamente in nessuna categoria. Ad esempio: oh-my-zsh-git, winexe, stompy

#### <span id="page-12-1"></span>**3.2.1.27 blackarch-mobile**

Pacchetti che manipolano piattaforme mobile. Ad esempio: android-sdk-platform-tools, android-udev-rules

#### <span id="page-12-2"></span>**3.2.1.28 blackarch-networking**

Pacchetti che coinvolgono l'IP networking. Ad esempio: più o meno tutto

#### <span id="page-12-3"></span>**3.2.1.29 blackarch-nfc**

Pacchetti che usano nfc (near-field communications). Ad esempio: nfcutils

#### <span id="page-12-4"></span>**3.2.1.30 blackarch-packer**

Pacchetti che operano su o coinvolgono packers.

i packers sono programmi che incorporano del malware dentro altri eseguibili Ad esempio: packerid

#### <span id="page-12-5"></span>**3.2.1.31 blackarch-proxy**

Pacchetti che agiscono come proxy, ie redirigendo il traffico attraverso un altro nodo su internet Ad esempio: burpsuite, ratproxy, sslnuke

#### <span id="page-12-6"></span>**3.2.1.32 blackarch-recon**

Pacchetti che cercano attivamente vulnerabilità da exploitare in the wild. Più di un gruppo ombrello per pacchetti simili.

Ad esempio: canri, dnsrecon, netmask

#### <span id="page-12-7"></span>**3.2.1.33 blackarch-reversing**

Questo è un gruppo ombrello per qualsiasi decompilatore, disassemblatore o ogni programma simile. Ad esempio: capstone, radare2, zerowine

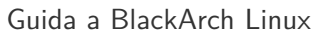

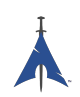

#### <span id="page-13-0"></span>**3.2.1.34 blackarch-scanner**

Pacchetti che analizzano alla ricerca di vulnerabilità i sistemi selezionati.

Ad esempio: scanssh, tiger, zmap

#### <span id="page-13-1"></span>**3.2.1.35 blackarch-sniffer**

Pacchetti che coinvolgono l'analisi del traffico di rete. Ad esempio: hexinject, pytactle, xspy

#### <span id="page-13-2"></span>**3.2.1.36 blackarch-social**

Pacchetti che attaccano principalmente siti di social networking. Ad esempio: jigsaw, websploit

#### <span id="page-13-3"></span>**3.2.1.37 blackarch-spoof**

Pacchetti che provano a falsificare l'attaccante, in modo da non apparire come tale alla vittima. Ad esempio: arpoison, lans, netcommander

#### <span id="page-13-4"></span>**3.2.1.38 blackarch-threat-model**

Pacchetti che vengono usati per scrivere report sul threat model delineatosi in un particolare scenario. Ad esempio: magictree

#### <span id="page-13-5"></span>**3.2.1.39 blackarch-tunnel**

Pacchetti che sono utilizzati per fare tunneling del traffico di rete.

Ad esempio: ctunnel, iodine, ptunnel

#### <span id="page-13-6"></span>**3.2.1.40 blackarch-unpacker**

Pacchetti che sono utilizzati per estrarre da un eseguibile del malware precedentemente incorporato. Ad esempio: js-beautify

#### <span id="page-13-7"></span>**3.2.1.41 blackarch-voip**

Pacchetti che operano su programmi e protocolli voip. Ad esempio: iaxflood, rtp-flood, teardown

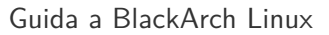

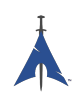

#### <span id="page-14-0"></span>**3.2.1.42 blackarch-webapp**

Pacchetti che operano su applicazioni internet-facing. Ad esempio: metoscan, whatweb, zaproxy

#### <span id="page-14-1"></span>**3.2.1.43 blackarch-windows**

Questo gruppo è per qualsiasi pacchetto nativo Windows che viene eseguito via wine.

Ad esempio: 3proxy-win32, pwdump, winexe

#### <span id="page-14-2"></span>**3.2.1.44 blackarch-wireless**

Pacchetti che operano su reti wireless a qualsiasi livello.

Ad esempio: airpwn, mdk3, wiffy

## <span id="page-14-3"></span>**3.3 Struttura del Repository**

Puoi trovare il principale git repo di BlackArch qui: [https://github.com/BlackArch/blackarch.](https://github.com/BlackArch/blackarch) Ci sono anche alcuni repos secondari qui: [https://github.com/BlackArch.](https://github.com/BlackArch)

All'interno del principale git repo, ci sono tre importanti direttori:

- docs Documentazione.
- packages PKGBUILD files.
- scripts Piccoli utili scripts.

#### <span id="page-14-4"></span>**3.3.1 Scripts**

Qui c'è un riferimento per gli scripts nel direttorio scripts/ :

- baaur Presto questo caricherà i pacchetti su AUR.
- babuild Genera un pacchetto.
- bachroot Gestisce un chroot per testing.
- baclean Pulisce i vecchi files .pkg.tar.xz dal repo dei pacchetti.
- baconflict Presto questo rimpiazzerà scripts/conflicts.
- bad-files Trova files corrotti nei pacchetti generati.
- balock Ottiene o rilascia il lock del repo dei pacchetti.
- banotify Notifica IRC riguardo ai push dei pacchetti.

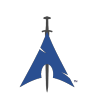

- barelease Rilascia i pacchetti al repo.
- baright Stampa le info sul copyright di BlackArch.
- basign Firma i pacchetti.
- basign-key Firma una chiave.
- blackman Questo si comporta tipo pacman ma compila da git (da non confondere con Blackman di nrz).
- check-groups Controlla i gruppi.
- checkpkgs Controlla gli errori nei pacchetti.
- conflicts Controlla i conflitti tra file.
- dbmod Modifica il database di un pacchetto.
- depth-list Crea una lista ordinata per profondità delle dipendenze.
- deptree Crea un albero delle dipendenze, elencando solo i pacchetti forniti da blackarch.
- get-blackarch-deps Ottiene una lista di dipendenze blackarch per un pacchetto.
- get-official Ottiene i pacchetti ufficiali per il rilascio.
- list-loose-packages Elenca i pacchetti che non sono nei gruppi e non sono dipendenze per altri pacchetti.
- list-needed Elenca le dipendenze mancanti.
- list-removed Elenca i pacchetti che sono nel repo dei pacchetti ma non in git.
- list-tools Elenca gli strumenti.
- outdated Cerca i pacchetti out-dated nel repo dei pacchetti rispetto al git repo.
- pkgmod Modifica un build package.
- pkgrel Incrementa pkgrel in un pacchetto.
- prep Ripulisce lo stile di un file PKGBUILD e trova gli errori.
- sitesync Effettua la sincronizzazione tra una copia locale del repo dei pacchetti e una copia remota.
- size-hunt Cerca i pacchetti grandi.
- source-backup Effettua il backup dei files sorgente di un pacchetto.

### <span id="page-15-0"></span>**3.4 Contribuire ad un Repository**

Questa sezione ti mostra come contribuire al progetto BlackArch Linux. Accettiamo pull requests di qualsiasi dimensione, da piccole correzioni di battitura a nuovi pacchetti. Per aiuto, suggerimenti, o domande sentiti libero di contattarci.

Tutti sono invitati a contribuire. Tutti i contributi sono apprezzati.

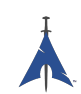

#### <span id="page-16-0"></span>**3.4.1 Tutorials Richiesti**

Per favore leggete i seguenti tutorials prima di contribuire:

- [Arch Packaging Standards](https://wiki.archlinux.org/index.php/Arch_Packaging_Standards))
- [Creating Packages](https://wiki.archlinux.org/index.php/Creating_Packages)
- [PKGBUILD](https://wiki.archlinux.org/index.php/PKGBUILD)
- [Makepkg](https://wiki.archlinux.org/index.php/Makepkg)

#### <span id="page-16-1"></span>**3.4.2 Passaggi per Contribuire**

Per inviare i tuoi cambiamnti al progetto BlackArchLinux segui i seguenti passaggi:

- 1. Forka il repository da <https://github.com/BlackArch/blackarch>
- 2. Modifica i files necessari, (e.g. PKGBUILD, .patch files, etc).
- 3. Effettua il commit delle tue modifiche.
- 4. Effettua il push delle tue modifiche.
- 5. Richiedici di includere le tue modifiche, preferibilmente attraverso una pull request.

#### <span id="page-16-2"></span>**3.4.3 Esempio**

L'esempio successivo dimostra come proporre un nuovo pacchetto al progetto BlackArch. Utilizziamo [yaourt](https://wiki.archlinux.org/index.php/yaourt) (you can use pacaur as well) per ottenere un file PKGBUILD pre-esistente per **nfsshell** da [AUR](https://aur.archlinux.org/) e modifichiamolo secondo i nostri bisogni.

#### <span id="page-16-3"></span>**3.4.3.1 Ottenere il PKGBUILD**

Ottieni il file PKGBUILD utilizzando yaourt or pacaur:

```
user@blackarchlinux $ yaourt -G nfsshell
==> Download nfsshell sources
x LICENSE
x PKGBUILD
x gcc.patch
user@blackarchlinux $ cd nfsshell/
```
#### <span id="page-16-4"></span>**3.4.3.2 Ripulire il PKGBUILD**

Ripulisci il file PKGBUILD e risparmia un po' di tempo:

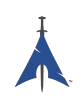

```
user@blackarchlinux nfsshell $ ./ blarckarch /scripts/prep PKGBUILD
cleaning 'PKGBUILD '...
expanding tabs ...
removing vim modeline ...
removing id comment ...
removing contributor and maintainer comments ...
squeezing extra blank lines ...
removing '|| return '...
removing leading blank line ...
removing $pkgname ...
removing trailing whitespace ...
```
#### <span id="page-17-0"></span>**3.4.3.3 Adjust PKGBUILD**

Modifica il file PKGBUILD:

user@blackarchlinux nfsshell \$ vi PKGBUILD

#### <span id="page-17-1"></span>**3.4.3.4 Genera il Pacchetto**

Genera il pacchetto:

```
==> Making package: nfsshell 19980519 -1 (Mon Dec 2 17:23:51 CET 2013)
==> Checking runtime dependencies ...
==> Checking buildtime dependencies ...
==> Retrieving sources ...
-> Downloading nfsshell.tar.gz ...
% Total % Received % Xferd Average Speed Time Time Time
CurrentDload Upload Total Spent Left Speed100 29213 100 29213 0
0 48150 0 --:--:-- --:--:-- --:--:-- 48206
-> Found gcc.patch
-> Found LICENSE
...
<lots of build process and compiler output here >
...
==> Leaving fakeroot environment .
==> Finished making: nfsshell 19980519 -1 (Mon Dec 2 17:23:53 CET 2013)
```
#### <span id="page-17-2"></span>**3.4.3.5 Installa e testa il pacchetto**

Installa e testa il pacchetto:

```
user@blackarchlinux nfsshell $ pacman -U nfsshell-19980519-1-x86_64.pkg.tar.xz
user@blackarchlinux nfsshell $ nfsshell # test it
```
#### <span id="page-17-3"></span>**3.4.3.6 Aggiungi, esegui il commit e il push del pacchetto**

Aggiungi, esegui il commit e il push del pacchetto

```
user@blackarchlinux ~/ blackarchlinux /packages $ mv ~/ nfsshell .
user@blackarchlinux ~/ blackarchlinux /packages $ git commit -am nfsshell && git push
```
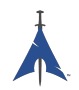

#### <span id="page-18-0"></span>**3.4.3.7 Crea una pull request**

Crea una pull request su [github.com](https://github.com/)

firefox https :// github.com/<contributor >/ blackarchlinux

#### <span id="page-18-1"></span>**3.4.3.8 Aggiungere un Remoto per Upstream**

Una cosa utile da fare se stai lavorando upstream e su un fork è di fare il pull del tuo fork e aggiungerlo al repo ba principale come remoto.

```
user@blackarchlinux ~/blackarchlinux $ git remote -v
origin <the url of your fork> (fetch)
origin <the url of your fork> (push)
user@blackarchlinux ~/blackarchlinux $ git remote add upstream https://github.com/blackarch/blac
user@blackarchlinux ~/blackarchlinux $ git remote -v
origin <the url of your fork> (fetch)
origin <the url of your fork> (push)
upstream https :// github.com/ blackarch / blackarch (fetch)
upstream https :// github.com/ blackarch / blackarch (push)
```
Per default, git dovrebbe fare il push direttamente all'origine, ma assicurati che la tua configurazione di git sia corretta. Questo non sarà un problema a meno che tu abbia i diritti di commit dato che non sarai in grado di effettuare il push upstream senza di essi.

Se hai la capacità di fare commit, potresti avere più successo usando git@github.com:blackarch/blackarch.git ma dipende da te.

#### <span id="page-18-2"></span>**3.4.4 Richieste**

- 1. Non aggiungere commenti **Maintainer** o **Contributor** ai files PKGBUILD. Aggiungi i nomi di maintainer e contributor alla sezione AUTHORS della guida BlackArch.
- 2. Per consistenza, per favore segui lo stile generale degli altri file PKGBUILD nel repo e usa l'indentazione a due spazi.

#### <span id="page-18-3"></span>**3.4.5 Consigli Generali**

[namcap](http://wiki.archlinux.org/index.php/Namcap) può controllare i pacchetti alla ricerca di errori.

# <span id="page-19-0"></span>**Guida Strumenti**

Prossimamente...

## <span id="page-19-1"></span>**4.1 Coming Soon**

Prossimamente...

## <span id="page-20-0"></span>**Appendix A**

# **Allegato**

## <span id="page-20-1"></span>**A.1 FAQ's**

### <span id="page-20-2"></span>**A.2 Autori**

Le seguenti persone hanno contribuito direttamente al progetto BlackArch:

- Tyler Bennnett (tylerb@trix2voip.com)
- fnord0 (fnord0@riseup.net)
- nrz (nrz@nullsecurity.net)
- Ellis Kenyo (elken.tdos@gmail.com)
- CaledoniaProject (the.warl0ck.1989@gmail.com)
- sudokode (sudokode@gmail.com)
- Valentin Churavy (v.churavy@gmail.com)
- Boy Sandy Gladies Arriezona (reno.esper@gmail.com)
- Mathias Nyman
- Johannes Löthberg (demizide@gmail.com)
- Thiago da Silva Teixeira (teixeira.zeus@gmail.com)

Le seguenti persone hanno contribuito direttamente al progetto ArchPwn e si sono unite al progetto BlackArch:

- Francesco Piccinno (stack.box@gmail.com)
- jensp (jens@jenux.homelinux.org)
- Valentin Churavy (v.churavy@gmail.com)

Abbiamo preso il codice di costruzione dalle seguenti persone:

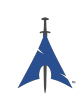

- 3ED (krzysztof1987@gmail.com)
- AUR Perl (aurperl@juster.info)
- Aaron Griffin (aaron@archlinux.org)
- Abakus (java5@arcor.de)
- Adam Wolk (netprobe@gmail.com)
- Aleix Pol (aleixpol@kde.org)
- Aleshus (aleshusi@gmail.com)
- Alessandro Pazzaglia (jackdroido@gmail.com)
- Alessandro Sagratini (ale\_sagra@hotmail.com)
- Alex Cartwright (alexc223@googlemail.com)
- Alexander De Sousa (archaur.xandy21@spamgourmet.com)
- Alexander Rødseth (rodseth@gmail.com)
- Allan McRae (allan@archlinux.org)
- AmaN (gabroo.punjab.da@gmail.com)
- Andre Klitzing (aklitzing@online.de)
- Andrea Scarpino (andrea@archlinux.org)
- Andreas Schönfelder (passtschu@freenet.de)
- Andrej Gelenberg (andrej.gelenberg@udo.edu)
- Angel Velasquez (angvp@archlinux.org)
- Antoine Lubineau (antoine@lubignon.info)
- Anton Bazhenov (anton.bazhenov@gmail.com)
- Arkham (arkham@archlinux.us)
- Arthur Danskin (arthurdanskin@gmail.com)
- Balda (balda@balda.ch)
- Balló György (ballogyor+arch@gmail.com)
- Bartek Piotrowski (barthalion@gmail.com)
- Bartosz Feński (fenio@debian.org)
- Bartłomiej Piotrowski (nospam@bpiotrowski.pl)
- Bogdan Szczurek (thebodzio@gmail.com)
- Brad Fanella (bradfanella@archlinux.us)

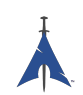

- Brian Bidulock (bidulock@openss7.org)
- C Anthony Risinger (anthony@xtfx.me)
- CRT (crt.011@gmail.com)
- Can Celasun (dcelasun@gmail.com)
- Chaniyth (chaniyth@yahoo.com)
- Chris Brannon (cmbrannon79@gmail.com)
- Chris Giles (Chris.G.27@gmail.com) & daschu117
- Christoph Siegenthaler (csi@gmx.ch)
- Christoph Zeiler (archNOSPAM@moonblade.org)
- Clément DEMOULINS (clement@archivel.fr)
- Corrado Primier (bardo@aur.archlinux.org)
- Daenyth (Daenyth+Arch@gmail.com)
- Dale Blount (dale@archlinux.org)
- Damir Perisa (damir.perisa@bluewin.ch)
- Dan Fuhry (dan@fuhry.us)
- Dan Serban (dserban01@yahoo.com)
- Daniel A. Campoverde Carrión
- Daniel Golle
- Daniel Griffiths (ghost1227@archlinux.us)
- Daniel J Griffiths (ghost1227@archlinux.us)
- Daniel Micay (danielmicay@gmail.com)
- Dave Reisner (dreisner@archlinux.org)
- Dawid Wrobel (cromo@klej.net)
- Devaev Maxim (mdevaev@gmail.com)
- Devin Cofer (ranguvar@archlinux.us)
- DigitalPathogen (aur@InfoSecResearchLabs.co.uk)
- DigitalPathogen (aur@digitalpathogen.co.uk)
- Dmitry A. Ilyashevich (dmitry.ilyashevich@gmail.com)
- Dominik Heidler (dheidler@gmail.com)
- DrZaius (lou@fakeoutdoorsman.com)

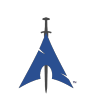

- Ebubekir KARUL (ebubekirkarul@yandex.com)
- Eduard "bekks" Warkentin (eduard.warkentin@gmail.com)
- Elmo Todurov (todurov@gmail.com)
- Emmanuel Gil Peyrot (linkmauve@linkmauve.fr)
- Eric Belanger (eric@archlinux.org)
- Ermak (ermak@email.it)
- Evangelos Foutras (evangelos@foutrelis.com)
- Fabian Melters (melters@gmail.com)
- Fabiano Furtado (fusca14@gmail.com)
- Federico Quagliata (ntp@quaqo.org)
- Firmicus (francois.archlinux@org)
- Florian Pritz (bluewind@jabber.ccc.de)
- Florian Pritz (flo@xinu.at)
- Francesco Piccinno (stack.box@gmail.com)
- François Charette (francois@archlinux.org)
- Gaetan Bisson (bisson@archlinux.org)
- Geoffroy Carrier (geoffroy.carrier@koon.fr)
- Georg Grabler (STiAT)
- George Hilliard (gh403@msstate.edu)
- Gerardo Exequiel Pozzi (vmlinuz386@yahoo.com.ar)
- Gilles CHAUVIN (gcnweb@gmail.com)
- Giovanni Scafora (giovanni@archlinux.org)
- Gordin (9ordin@gmail.com)
- Guillaume ALAUX (guillaume@archlinux.org)
- Guillermo Ramos (0xwille@gmail.com)
- Gustavo Alvarez (sl1pkn07@gmail.com)
- Hugo Doria (hugo@archlinux.org)
- Hyacinthe Cartiaux (hyacinthe.cartiaux@free.fr)
- James Fryman (jfryman@gmail.com)
- Jan "heftig" Steffens (jan.steffens@gmail.com)

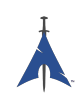

- Jan de Groot (jgc@archlinux.org)
- Jaroslav Lichtblau (dragonlord@aur.archlinux.org)
- Jaroslaw Swierczynski (swiergot@aur.archlinux.org)
- Jason Chu (jason@archlinux.org)
- Jason R Begley (jayray@digitalgoat.com)
- **·** Jason Rodriguez
- Jason St. John (jstjohn@purdue.edu)
- Jawmare (victor2008@gmail.com)
- Jeff Mickey (jeff@archlinux.org)
- Jens Pranaitis (jens@chaox.net)
- Jens Pranaitis (jens@jenux.homelinux.org)
- Jinx (jinxware@gmail.com)
- John D Jones III (jnbek1972@gmail.com)
- John Proctor (jproctor@prium.net)
- Jon Bergli Heier (snakebite@jvnv.net)
- Jonas Heinrich
- Jonathan Steel (jsteel@aur.archlinux.org)
- Joris Steyn (jorissteyn@gmail.com)
- Josh VanderLinden (arch@cloudlery.com)
- Jozef Riha (jose1711@gmail.com)
- Judd Vinet (jvinet@zeroflux.org)
- Juergen Hoetzel (jason@archlinux.org)
- Juergen Hoetzel (juergen@archlinux.org)
- Justin Davis (jrcd83@gmail.com)
- Kaiting Chen (kaitocracy@gmail.com)
- Kaos
- Kevin Piche (kevin@archlinux.org)
- Kory Woods (kory@virlo.net)
- Kyle Keen (keenerd@gmail.com)
- Larry Hajali (larryhaja@gmail.com)

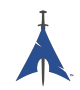

- LeCrayonVert
- Le\_suisse (lesuisse.dev+aur@gmail.com)
- Lekensteyn (lekensteyn@gmail.com)
- Limao Luo (luolimao+AUR@gmail.com)
- Lucien Immink
- Lukas Fleischer (archlinux@cryptocrack.de)
- Manolis Tzanidakis
- Marcin "avalan" Falkiewicz (avalatron@gmail.com)
- Mariano Verdu (verdumariano@gmail.com)
- Marti Raudsepp (marti@juffo.org)
- MatToufoutu (mattoufootu@gmail.com)
- Matthew Sharpe (matt.sharpe@gmail.com)
- Mauro Andreolini (mauro.andreolini@unimore.it)
- Max Pray a.k.a. Synthead (synthead@gmail.com)
- Max Roder (maxroder@web.de)
- Maxwell Pray a.k.a. Synthead (synthead@gmail.com)
- Maxwell Pray a.k.a. Synthead (synthead1@gmail.com)
- Mech (tiago.bmp@gmail.com)
- Michael Düll (mail@akurei.me)
- Michael P (ptchinster@archlinux.us)
- Michal Krenek (mikos@sg1.cz)
- Michal Zalewski (lcamtuf@coredump.cx)
- Miguel Paolino (mpaolino@gmail.com)
- Miguel Revilla (yo@miguelrevilla.com)
- Mike Roberts (noodlesgc@gmail.com)
- Mike Sampson (mike@sambodata.com)
- Nassim Kacha (nassim.kacha@gmail.com)
- Nicolas Pouillard (nicolas.pouillard@gmail.com)
- Nicolas Pouillard https://nicolaspouillard.fr
- Niklas Schmuecker

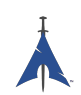

- Oleander Reis (oleander@oleander.cc)
- Olivier Le Moal (mail@olivierlemoal.fr)
- Olivier Médoc "oliv" (o\_medoc@yahoo.fr)
- Pascal E. (archlinux@hardfalcon.net)
- Patrick Leslie Polzer (leslie.polzer@gmx.net)
- Paul Mattal (paul@archlinux.org)
- Paul Mattal (pjmattal@elys.com)
- Pengyu CHEN (cpy.prefers.you@gmail.com)
- Peter Wu (lekensteyn@gmail.com)
- Philipp 'TamCore' B. (philipp@tamcore.eu)
- Pierre Schmitz (pierre@archlinux.de)
- Pranay Kanwar (pranay.kanwar@gmail.com)
- Pranay Kanwar (warl0ck@metaeye.org)
- PyroPeter (googlemail@com.abi1789)
- PyroPeter (googlemail.com@abi1789)
- Ray Rashif (schiv@archlinux.org)
- Remi Gacogne
- Renan Fernandes (renan@kauamanga.com)
- Richard Murri (admin@richardmurri.com)
- Roberto Alsina (ralsina@kde.org)
- Robson Peixoto (robsonpeixoto@gmail.com)
- Roel Blaauwgeers (roel@ttys0.nl)
- Rorschach (r0rschach@lavabit.com)
- Ruben Schuller (shiml@orgizm.net)
- Rudy Matela (rudy@matela.com)
- Ryon Sherman (ryon.sherman@gmail.com)
- Sabart Otto
- Seberm (seberm@gmail.com)
- SakalisC (chrissakalis@gmail.com)
- Sam Stuewe (halosghost@archlinux.info)

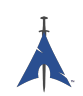

- SanskritFritz (SanskritFritz@gmail.com)
- Sarah Hay (sarahhay@mb.sympatico)
- Sebastian Benvenuti (sebastianbenvenuti@gmail.com)
- Sebastian Nowicki (sebnow@gmail.com)
- Sebastien Duquette (ekse.0x@gmail.com)
- Sebastien LEDUC (sebastien@sleduc.fr)
- Sebastien Leduc (sebastien@sleduc.fr)
- Sergej Pupykin (pupykin.s+arch@gmail.com)
- Sergio Rubio (rubiojr@biondofu.net)
- Sheng Yu (magicfish1990@gmail.com)
- Simon Busch (morphis@gravedo.de)
- Simon Legner (Simon.Legner@gmail.com)
- Sirat18 (aur@sirat18.de)
- SpepS (dreamspepser@yahoo.it)
- Spider.007 (archPackage@spider007.net)
- Stefan Seering
- Stephane Travostino (stephane.travostino@gmail.com)
- Stéphane Gaudreault (stephane@archlinux.org)
- Sven Kauber (celeon@gmail.com)
- Sven Schulz (omee@archlinux.de)
- Sébastien Duquette (ekse.0x@gmail.com)
- Sébastien Luttringer (seblu@archlinux.org)
- TDY (tdy@gmx.com)
- Teemu Rytilahti (tpr@iki.fi)
- Testuser\_01
- Thanx (thanxm@gmail.com)
- Thayer Williams (thayer@archlinux.org)
- Thomas S Hatch (thatch45@gmail.com)
- Thorsten Töpper
- Tilmann Becker (tilmann.becker@freenet.de)

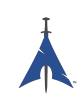

- Timothy Redaelli (timothy.redaelli@gmail.com)
- Timothée Ravier (tim@siosm.fr)
- Tino Reichardt
- Tobias Kieslich (tobias@justdreams.de)
- Tobias Powalowski (tpowa@archlinux.org)
- Tom K (tomk@runbox.com)
- Tom Newsom (Jeepster@gmx.co.uk)
- Tomas Lindquist Olsen (tomas@famolsen.dk)
- Travis Willard (travisw@wmpub.ca)
- Valentin Churavy (v.churavy@gmail.com)
- ViNS (gladiator@fastwebnet.it)
- Vlatko Kosturjak (kost@linux.hr)
- Wes Brown (wesbrown18@gmail.com)
- William Rea (sillywilly@gmail.com)
- Xavier Devlamynck (magicrhesus@ouranos.be)
- Xiao
- Long Chen (chenxiaolong@cxl.epac.to)
- aeolist (aeolist@hotmail.com)
- ality@pbrane.org
- astaroth (astaroth\_@web.de)
- bender02@archlinux.us
- billycongo (billycongo@gmail.com)
- bslackr (brendan@vastactive.com)
- cbreaker (cbreaker@tlen.pl)
- chimeracoder (dev@chimeracoder.net)
- damir (damir@archlinux.org)
- danitool
- darkapex (me@jailuthra.in)
- daronin
- dkaylor (dpkaylor@gmail.com)

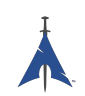

- dobo (dobo90\_at\_gmail@com)
- dorphell (dorphell@archlinux.org)
- evr (evanroman@at.gmail)
- fnord0 (fnord0@riseup.net)
- fxbru (frxbru@gmail)
- hcar
- icarus (icarus.roaming@gmail.com)
- iceman (icemanf@gmail.com)
- kastor (kastor@fobos.org)
- kfgz (kfgz@interia.pl)
- linuxSEAT (linuxSEAT@gmail.com)
- m4xm4n (max@maxfierke.com)
- mar77i (mysatyre@gmail.com)
- marc0s (marc0s@fsfe.org)
- mickael9 (mickael9@gmail.com)
- nblock (nblock@archlinux.us)
- nofxx (x@nofxx.com)
- onny (onny@project
- pootzko (pootzko@gmail.com)
- revel (revel@muub.net)
- rich\_o (rich\_o@lavabit.com)
- s1gma (s1gma@mindslicer.com)
- sandman (r.coded@gmail.com)
- sebikul (sebikul@gmail.com)
- sh0 (mee@sh0.org)
- shild (sxp@bk.ru)
- simo (simo@archlinux.org)
- snuo
- sudokode (sudokode@gmail.com)
- tobias (tobias@archlinux.org)

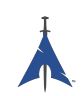

- trashstar (trash@ps3zone.org)
- unexist (unexist@subforge.org)
- untitled (rnd0x00@gmail.com)
- virtuemood (virtue@archlinux.us)
- wido (widomaker2k7@gmail.com)
- wodim (neikokz@gmail.com)
- yannsen (ynnsen@gmail.com)